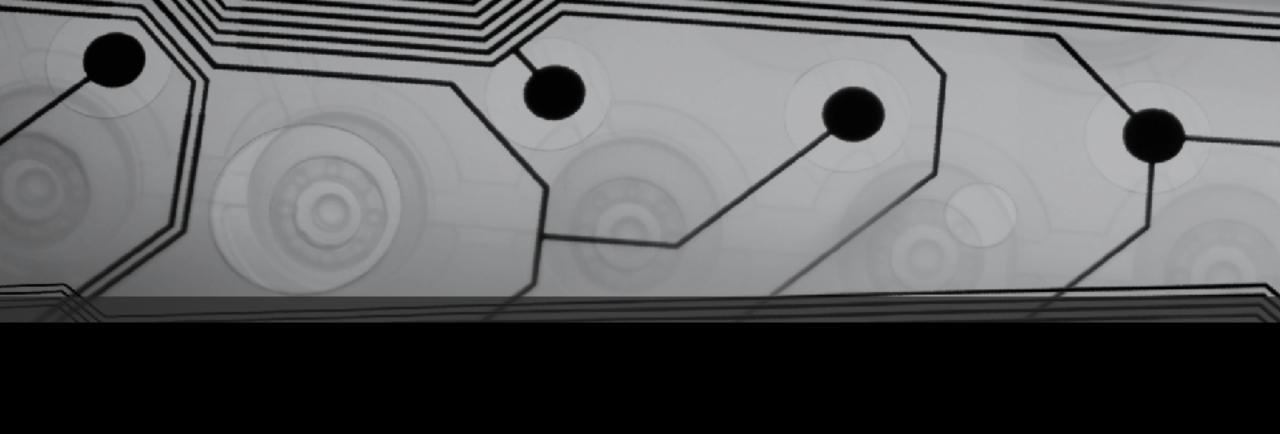

# CMSC 131

Fall 2018

### Announcements

Piazza Accounts

## Recall - 8 Primitive Types

```
Variables for whole numbers:
  long magnitude = 10500123971L;
  int length = 705;
  short height = 25;
  byte age = 22;
Variables for floating point numbers:
  double weight = 52.37;
  float GPA = 3.98F;
Others
  char symbol = '&';
  boolean onFire = true;
```

# Recall — 8 Primitive Types

The range of each data type in terms of n (number of bits required to store it )

$$(-2^{n-1})-(2^{n-1}-1)$$

#### For example:

for datatype byte, n = 8 bits (1 byte)

$$(-2^{(8-1)}-2^{(8-1)}-1)$$

$$= -128 - 127$$

# Strings

• What's a String?

What is "concatenation"?

#### Example:

```
String firstName = "Bob";
String lastName = "Smith";
String fullName = firstName + lastName; // no space?
```

# Examples: stringsExample.java

#### Things to observe:

- Use double quotes around String literals
- Concatenation with +
- x.length() yields the length of the String x
- Java will sometimes implicitly convert things to Strings (e.g. when using the + operator)

## Different Data types

You can't usually mix types in Java!

Points to raise:

- Conversions between numerical types
- Distinction between char and String
- In Eclipse: Errors are in red, warning are in yellow